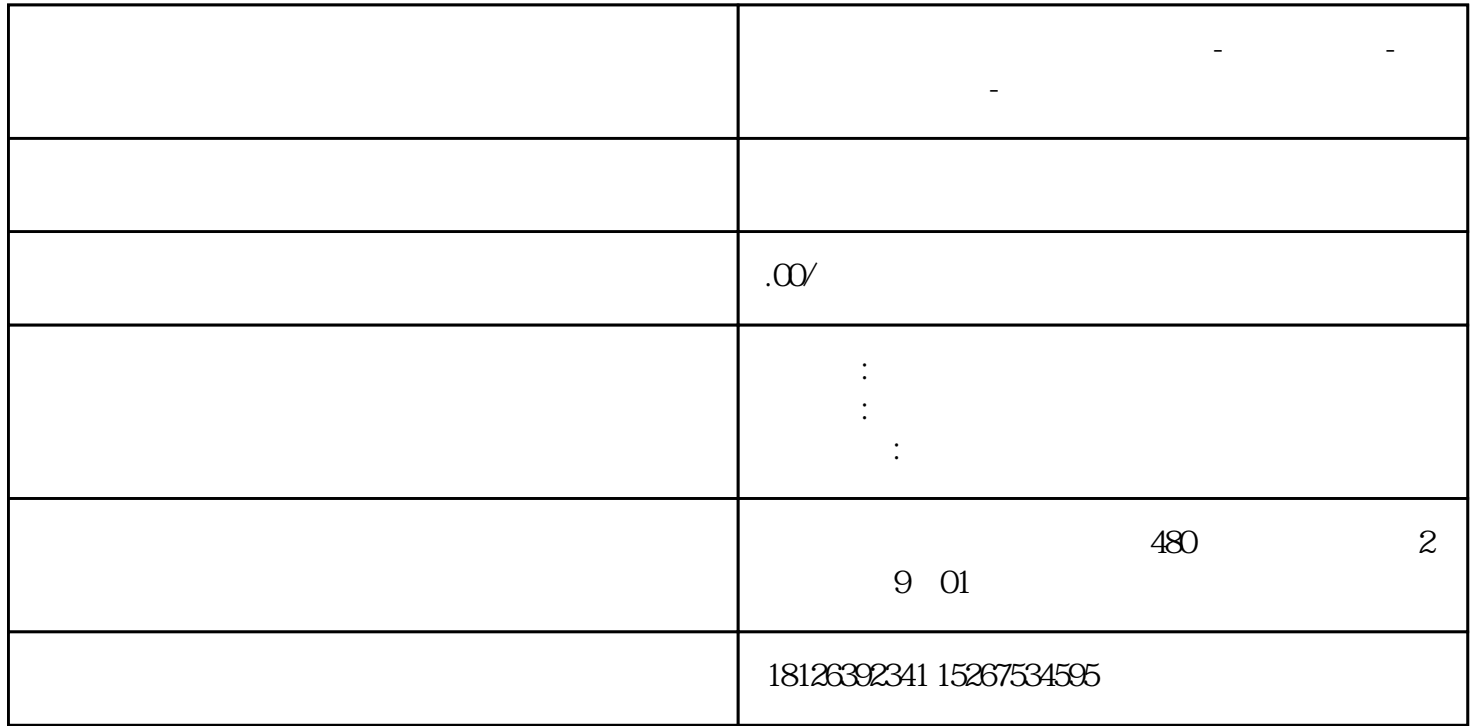

**广东省汕头市西门子中国总代理-西门子选型-西门子技术支持-**

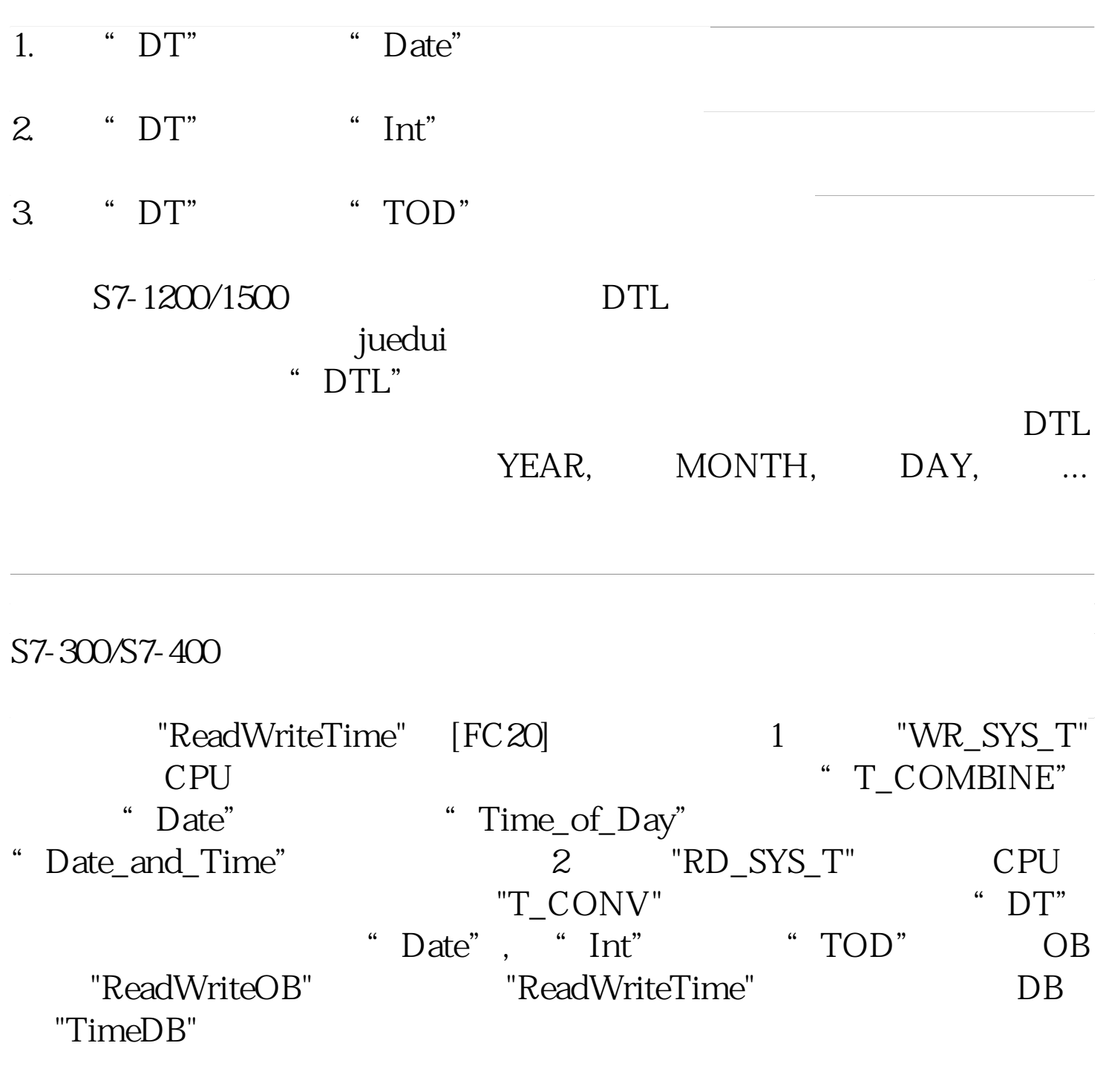

## S7-1200/S7-1500

The function "SetTimeOn" [FC2] contains the two instructions "RD\_SYS\_T" and "WR\_SYS\_T" for reading out and setting the clock in the CPU. The function is called in the OB "SetTime" and parameterized with the variables

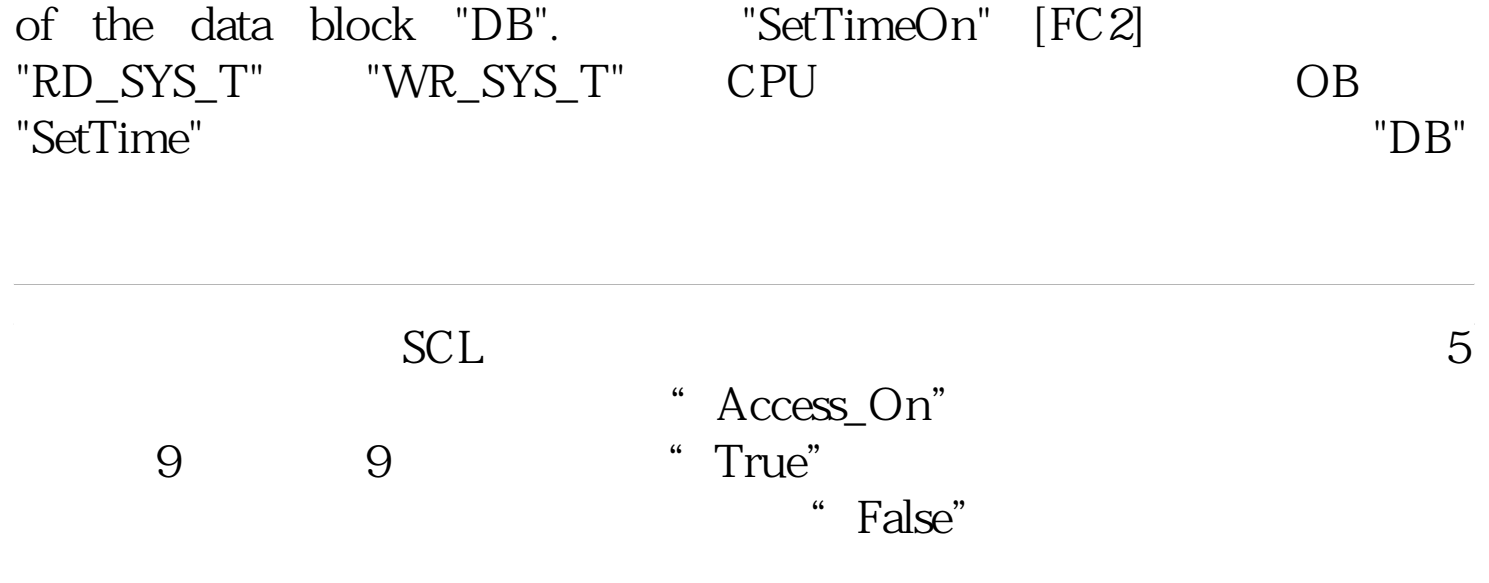